5.3 Nonlinear models (with 4.10 material too) a lecture for MATH F302 Differential Equations

#### Ed Bueler, Dept. of Mathematics and Statistics, UAF

#### Fall 2023

for textbook: D. Zill, A First Course in Differential Equations with Modeling Applications, 11th ed.

### outline

examples of nonlinear 2nd-order differential equations (DEs):

- pendulum  $(\S5.3)$ 
	- $\circ$  using a numerical solver in MATLAB (see §4.10)
- hard and soft springs  $(§5.3)$
- non-constant gravity: from earth to high orbit  $(\S5.3)$
- dependent variable missing  $(\S 4.10)$

## nonlinear pendulum

- suppose a pendulum oscillates (swings) back and forth) without resistance
- because it oscillates it must be modeled by a 2nd-order linear DE
	- approximately linear for small oscillations
	- for bigger oscillations (> 20◦ ?) a nonlinear model is more accurate
- from the diagram:

$$
m\ell \frac{d^2\theta}{dt^2} = -mg\sin\theta
$$

- you are not responsible for the derivation
- $\circ$  but:  $s = \ell \theta$  is arclength, so  $\ell \frac{d^2 \theta}{dt^2}$  is acceleration, and only the tangential force causes motion

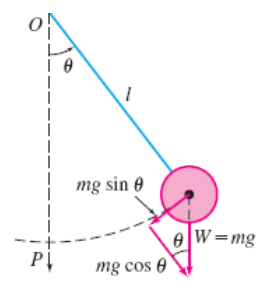

## linear small angle model

\n- divide by 
$$
m\ell
$$
 and move term:  $\frac{d^2\theta}{dt^2} + \frac{g}{\ell} \sin \theta = 0$
\n- if  $\omega = \sqrt{\frac{g}{\ell}}$  then  $\frac{d^2\theta}{dt^2} + \omega^2 \sin \theta = 0$  for any angle
\n- recall  $\sin \theta \approx \theta$  for small  $\theta$  because  $\sin z = z - \frac{z^3}{3!} + \frac{z^5}{5!} - \dots$
\n

• a small-angle model:

$$
\frac{d^2\theta}{dt^2} + \omega^2\theta = 0
$$

◦ small-angle solution:  $\theta(t) = c_1 \cos(\omega t) + c_2 \sin(\omega t)$ 

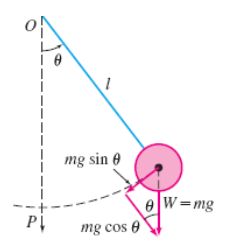

#### nonlinear versus linearized pendulum

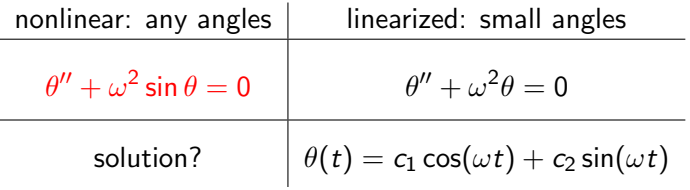

• 
$$
\omega = \sqrt{g/\ell}
$$
 in both DEs

• we do *not* know how to solve a nonlinear DE like this pendulum

 $\circ$  the term sin  $\theta$  is not linear:  $sin(a + b) \neq sin(a) + sin(b)$ 

## what to do about a nonlinear DF?

- for example, the pendulum DE:  $\theta'' + \omega^2 \sin \theta = 0$
- what to do about a nonlinear equation like this?

 $\circ \hspace{0.1cm} \theta = e^{rt}$  is not a solution for any  $r$  (real or complex)

- 1. read section 4.10 ← gives advice, not a method
- 2. use concept of energy
	- makes progress (up-coming worksheet)
	- but we just get a 1st-order DE which we might be unsolveable
- 3. use infinite series
	- makes progress (Chapter 6)
	- but only gives approximations
- 4. numerical approximations
	- Euler's method is just first of many such methods
	- more in Chapter 9
	- requires a specific IVP
	- example next: using an efficient "black box" solver in Matlab

#### systems of 1st-order ODEs

need this idea:

a 2nd-order ODE is equivalent to a system of 1st-order ODEs

Example. convert into a 1st-order system:

$$
x'' + 5(x')^2 + \sin x = \sqrt{t}
$$

Solution. Second derivative  $x''(t)$  is merely the derivative of  $x'(t)$ . So give  $x'$  a name:

$$
y=x'.
$$

Now rewrite  $*$  using  $y$ :

$$
y' + 5y^2 + \sin x = \sqrt{t}.
$$

Rearrange above two equations to a system:

$$
x' = y
$$
  

$$
y' = -5y^2 - \sin x + \sqrt{t}
$$

#### pendulum as a 1st-order system

exercise. convert into a 1st-order system with initial conditions:

$$
\theta'' + \omega^2 \sin \theta = 0, \qquad \theta(0) = A, \quad \theta'(0) = B
$$

solution.

$$
\begin{array}{ccc} z'_1 = z_2 & z_1(0) = A \\ z'_2 = -\omega^2 \sin(z_1) & z_2(0) = B \end{array}
$$

#### using black-box solver ode45

• before we get to numerical solutions of systems, let's do a single 1st-order IVP

• use Matlab or Octave on your own computer or online example. solve for  $y(t)$  on  $0 \le t \le 2$ , and estimate  $y(2)$ :

$$
y' = -3y + e^{-t}, \quad y(0) = 1
$$

solution. the DE is  $y' = f(t, y)$  so  $\Rightarrow$  f =  $\mathbb{O}(t,y)$  -3\*y + exp(-t); >>  $[tt, yy] = ode45(f, [0, 2], 1);$ >> plot(tt,yy) >> yy(end) ans = 0.068908

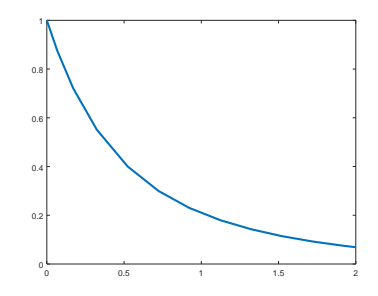

# only 12 steps, but accurate

- the ode45 black-box is quite accurate
- exercise. solve by hand for the exact value  $y(2)$ :

$$
y' = -3y + e^{-t}, \quad y(0) = 1
$$

solution.

• compare to  $y(\text{end})=y(13)$  on previous slides:

$$
\gg 0.5*(\exp(-2)*\exp(-6))
$$

ans = 0.068907

• Euler would need  $10^5$  or  $10^6$  steps for this accuracy

# calling ode45

 $\bullet$  from the MATLAB [documentation page on](https://www.mathworks.com/help/matlab/ref/ode45.html) ode45:

 $[t, y] = ode45(odefun, tspan, y0)$ ,

where  $tspan = [t0 tf]$ , integrates the system of differential equations  $y' = f(t, y)$  from t0 to tf with initial conditions y0. Each row in the solution array y corresponds to a value returned in column vector t.

- see the above MATLAB page for examples of functions  $f(t, y)$ for the odefun argument
- note further fine print about the tspan argument:
	- If tspan has two elements [t0 tf] then the solver returns the solution evaluated at internal integration steps in the interval.
	- $\circ$  If tspan has more than two elements  $[t0, t1, t2, \ldots, tf]$  then the solver returns the solution evaluated at the given points.

#### ode45 for pendulum

example. let  $\omega =$ √ 7. solve for  $\theta(t)$  on the interval  $t\in[0,20]$ :

$$
\theta'' + \omega^2 \sin \theta = 0, \qquad \theta(0) = 3, \quad \theta'(0) = 0
$$

*solution.*  $z_1 = \theta$  and  $\omega^2 = 7$  so

$$
z'_1 = z_2z'_2 = -7 \sin(z_1) \qquad \qquad z_1(0) = 3z_2(0) = 0
$$

$$
\begin{aligned} z_1(0)=3 \\ z_2(0)=0 \end{aligned}
$$

This is  $z' = f(t, z)$  so:

>> f = @(t,z) [z(2); -7\*sin(z(1))]; >> [tt,zz] = ode45(f,[0,20],[3;0]); >> plot(tt,zz) >> xlabel t

>> legend('\theta(t)','d\theta/dt')

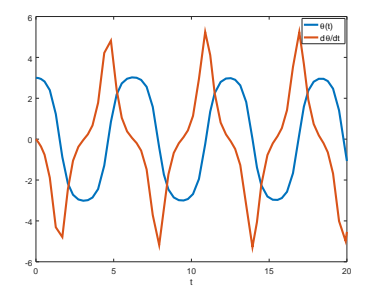

#### pendulum: better and movier

- the solution is more accurate than it looks!
- for better appearance, generate more points (below):

```
>> [tt, zz] = ode45(f, [0:.01:20], [3;0]);
```
- >> plot(tt,zz), xlabel t
- one can also make a [movie](https://bueler.github.io/math302/assets/codes/S19/pendmovie.gif)
	- see [pendmovie.m](https://bueler.github.io/math302/assets/codes/F23/pendmovie.m) at the public [Codes tab](https://bueler.github.io/math302/codes.html)

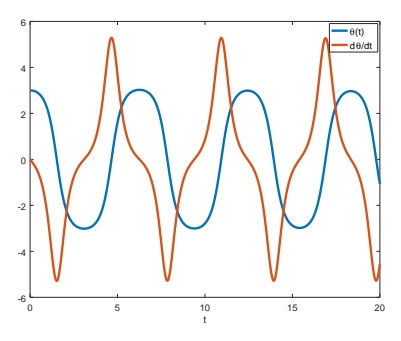

## back to linear mass-spring

nonlinear

example. solve for  $x(t)$  on the interval  $t \in [0, 20]$ :

$$
x'' + 7x = 0, \qquad x(0) = 3, \quad x'(0) = 0
$$

exact solution.

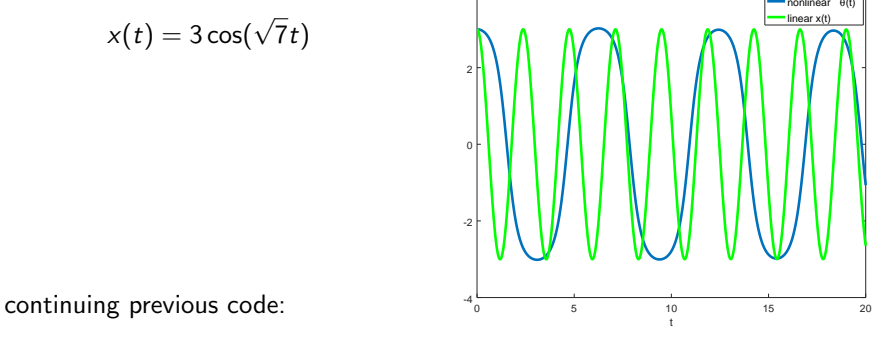

4

>> plot(tt,zz(:,1),'b',tt,3\*cos(sqrt(7)\*tt),'g')

>> xlabel t

>> legend('nonlinear \theta(t)','linear  $x(t)$ ')

## linear mass-spring: exact vs. numerical

- this is a good case on which to check accuracy
- example. find  $x(20)$ :

$$
x'' + 7x = 0, \qquad x(0) = 3, \quad x'(0) = 0
$$

exact solution.  $x(20) = 3\cos(\sqrt{7}(20)) = -2.6441$ 

numerical solution.  $z_1 = x$  and  $z_2 = x'$  so

$$
z'_1 = z_2
$$
  $z_1(0) = 3$   
 $z'_2 = -7z_1$   $z_2(0) = 0$ 

>>  $f1 = 0(t, z) [z(2); -7*z(1)];$ >> [ttl,zzl] = ode45(fl,[0:.01:20],[3;0]);  $\gg$  zzl $(\text{end},1)$  $ans = -2.6492$ 

• what about plots of the exact and numerical solutions? o you won't see difference:  $x(t) = 3\cos(\sqrt{7}t)$  versus zzl(:,1)

# nonlinear springs

- springs are usually well-modeled by Hooke's law  $F(x) = -kx$  for small displacements  $x$  from the equilibrium position
- ... but when they are over-extended, or closed coil, etc. then they need different models  $mx'' = F(x)$

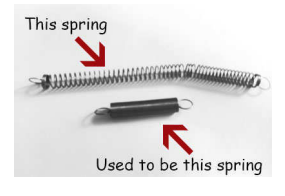

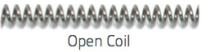

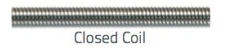

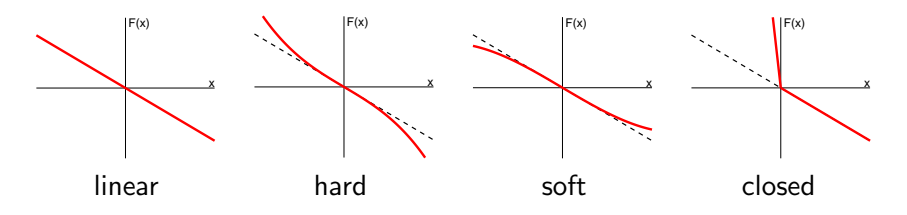

## exercise  $#9$ : (numerical) nonlinear spring

• so  $F(x) = -x - x^3$  is a hard spring model

• suppose we also have damping (thus  $x(t) \to 0$  as  $t \to \infty$ ) exercise  $\#9$  in §5.3: numerically solve

$$
\frac{d^2x}{dt^2} + \frac{dx}{dt} + x + x^3 = 0, \quad x(0) = -3, x'(0) = 8
$$

solution: write as system using  $x = z_1$ ,  $x' = z_2$ :

$$
z'_1 = z_2
$$
  $z_1(0) = -3$   
 $z'_2 = -z_2 - z_1 - z_1^3$   $z_2(0) = 8$ 

and use ode45:

>> f = @(t,z) [z(2); -z(2)-z(1)-z(1)^3]; >> [tt,zz] = ode45(f,[0:.01:5],[-3;8]); >> plot(tt,zz), xlabel t, grid on >> legend('x(t)','dx/dt')

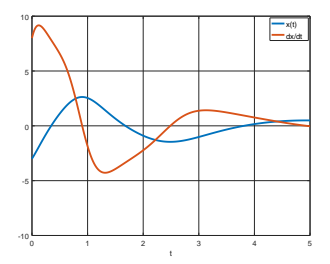

### bullet to geosynchronous orbit

example. We want to use a bullet weighting 100 grams to destroy a satellite in geosynchronous (geostationary) orbit, approximately 36000 km. What velocity is needed if we ignore air drag?

solution. Constant gravity  $g$  will not do. The gravity decreases as the bullet rises. §5.3 states Newton's law of gravitation:

$$
my'' = -k\frac{Mm}{y^2}
$$
 where  $m$  = (bullet mass),  $M$  = (earth mass)

After simplification (see text), and with initial conditions, this is

$$
y'' = -g\frac{R^2}{y^2}
$$
,  $y(0) = R$ ,  $y'(0) = V$ 

We take  $R = 6.4 \times 10^6$  m = (radius of earth) and  $g = 9.8$ . (Note bullet mass does not matter. Earth's mass is built into g.)

The Question: Find V so that the maximum of  $y(t)$  solving the above IVP is  $3.6 \times 10^7$  m.

#### bullet to geosynchronous orbit 2

*question:* Find V so max  $y(t) = 3.6 \times 10^7$ , given

$$
y'' = -g\frac{R^2}{y^2}
$$
,  $y(0) = R$ ,  $y'(0) = V$ 

and  $R = 6.4 \times 10^6$  m = (radius of earth) and  $g = 9.8$ solution?: as system with  $y = z_1$ ,  $y' = z_2$  and  $C = gR^2$ :

$$
z'_1 = z_2
$$
  
\n $z'_2 = -Cz_1^{-2}$   
\n $z_2(0) = V$ 

>> g = 9.8; R = 6.4e6; C = g\*R^2; >> f = @(t,z) [z(2); -C/z(1)^2]; >> V = 5000; >> [tt,zz] = ode45(f,[0,1000],[R;V]); >> plot(tt,zz(:,1)) >> xlabel t, ylabel y >> max(zz(:,1)) ans = 7.9924e+06

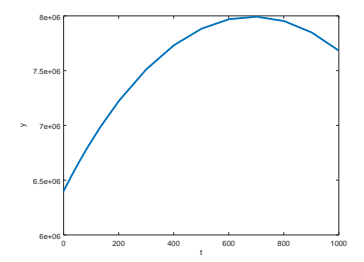

## bullet to geosynchronous orbit 3

• trial and error needed!

```
• I finished with:
\Rightarrow V = 10157; [tt,zz] = ode45(f,[0,20000],[R;V]);
\gg [max(zz(:,1)) zz(end,1)]
2nc =3.60120e+07 2.36604e+07
```
a bit of hard-earned extra credit for any of these:

- **1** energy methods allow you to solve the above problem by hand; see upcoming worksheet on how to do it,
- **2** but on the other hand one can add air drag by a reasonable model and use the same numerical method from  $MATLAB$ ; do so
- **3** given air drag from **2**, will the bullet survive the heating? (ablative ceramic-coated tungsten bullet?)
	- this will need another DE coupled to the first

### how the black box works

- how does the black box ode45 work?
	- good question!
- basically: it is just a fancier form of Euler's method
- more thoroughly:
	- it uses a pair of [Runge-Kutta](https://en.wikipedia.org/wiki/Runge_Kutta_methods) methods
	- . . . so it can adaptively choose its step size
	- see the MATLAB [reference page for](https://www.mathworks.com/help/matlab/ref/ode45.html) ode45
	- covered in Chapter 9

## dependent variable missing

• there are by-hand solvable nonlinear 2nd-order DEs:

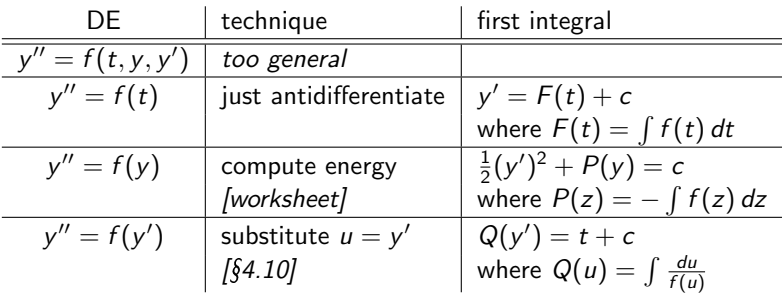

- last category called "dependent variable y is missing"  $(§4.10)$
- you can often solve by the substitution  $u = y'$

 $\circ$  this can sometimes work for  $y'' = f(t, y')$  too

## exercise  $#6$  in §4.10

exercise. find the general solution:

$$
e^{-t}y''=(y')^2
$$

## expectations

to learn this material, just listening to a lecture is *not* enough

- read section 4.10 in the textbook
	- skip the "Use of Taylor series" material . . . we'll get to it later
- read section 5.3 in the textbook
	- you can safely skip the material on "Telephone wires" (boundary value problems are not covered in Math 302)
- take the whole thing seriously by going and finding some good youtube videos etc. on ODE simulations
- do Homework 5.3